**jQuery (Week #6)**

## **Exercise 1**

Provide the necessary jQuery code that produces a web page show popup messages as many paragraphs are there in the website. Each message should contain the content of the iterated paragraph. For example, if there are three paragraphs, three messages should be alerted to the user with the paragraph content.

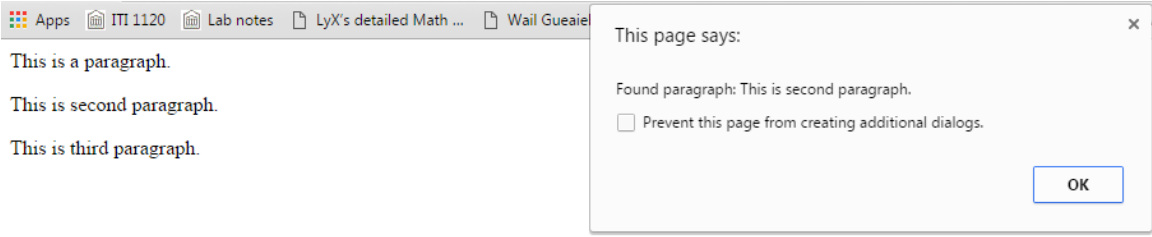

## Hint:

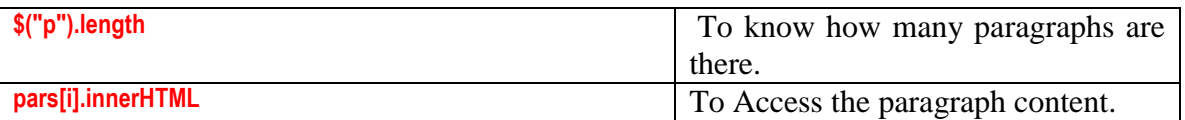

## **Exercise 2**

Provide the necessary jQuery code that produces a web page which contains a button. When the user clicks on that button the content of the paragraphs would be changed.

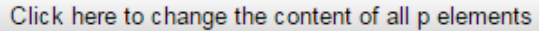

This is a paragraph.

This is another paragraph.

Would be changed to:

Click here to change the content of all p elements

Hello SWE 381

Hello SWE 381

Hint:

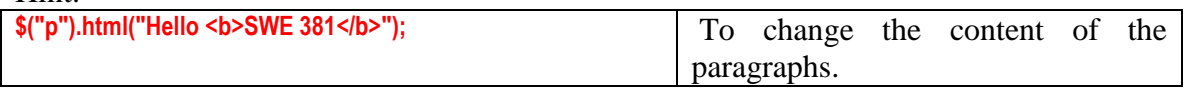